## **Temperature Sensor**

This project measures temperature using a PICAXE-08M to read voltage output from an LM335 sensor. A PC program polls the PICAXE through the serial port for temperature readings and displays them in real-time on a GUI interface. Readings are also logged into a CSV file.

## **Schematic**

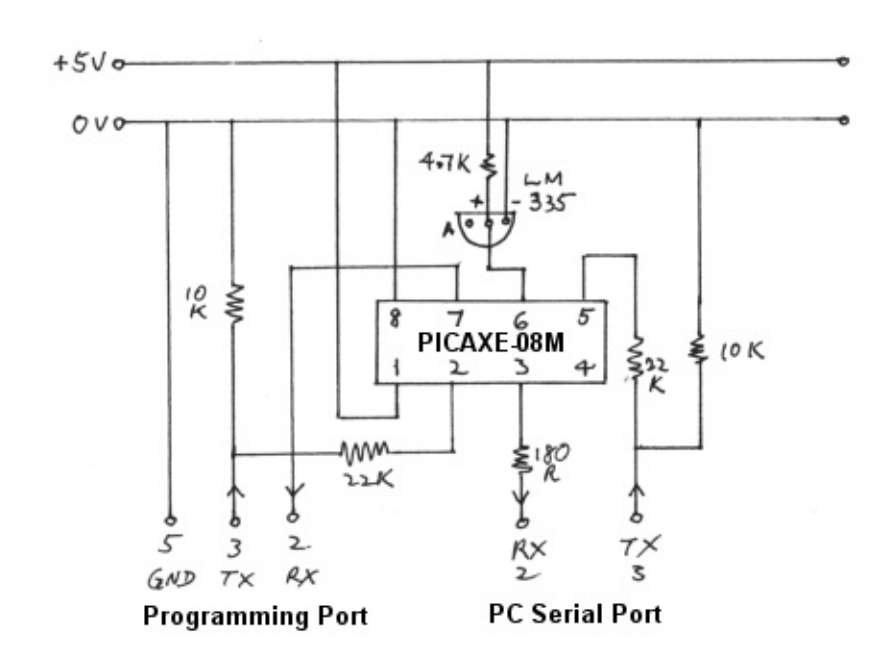

## **PICAXE Code**

'TempSensor.bas - Measure temperature by using a PICAXE-08M to read 'an LM335 sensor. The results are converted to Centigrade(ASCII) and se 'PC through an RS232 connection for display. The PC polls for values by send 'string SSSS to the PICAXE at regular intervals. 'COM port settings - 2400,N,8,1

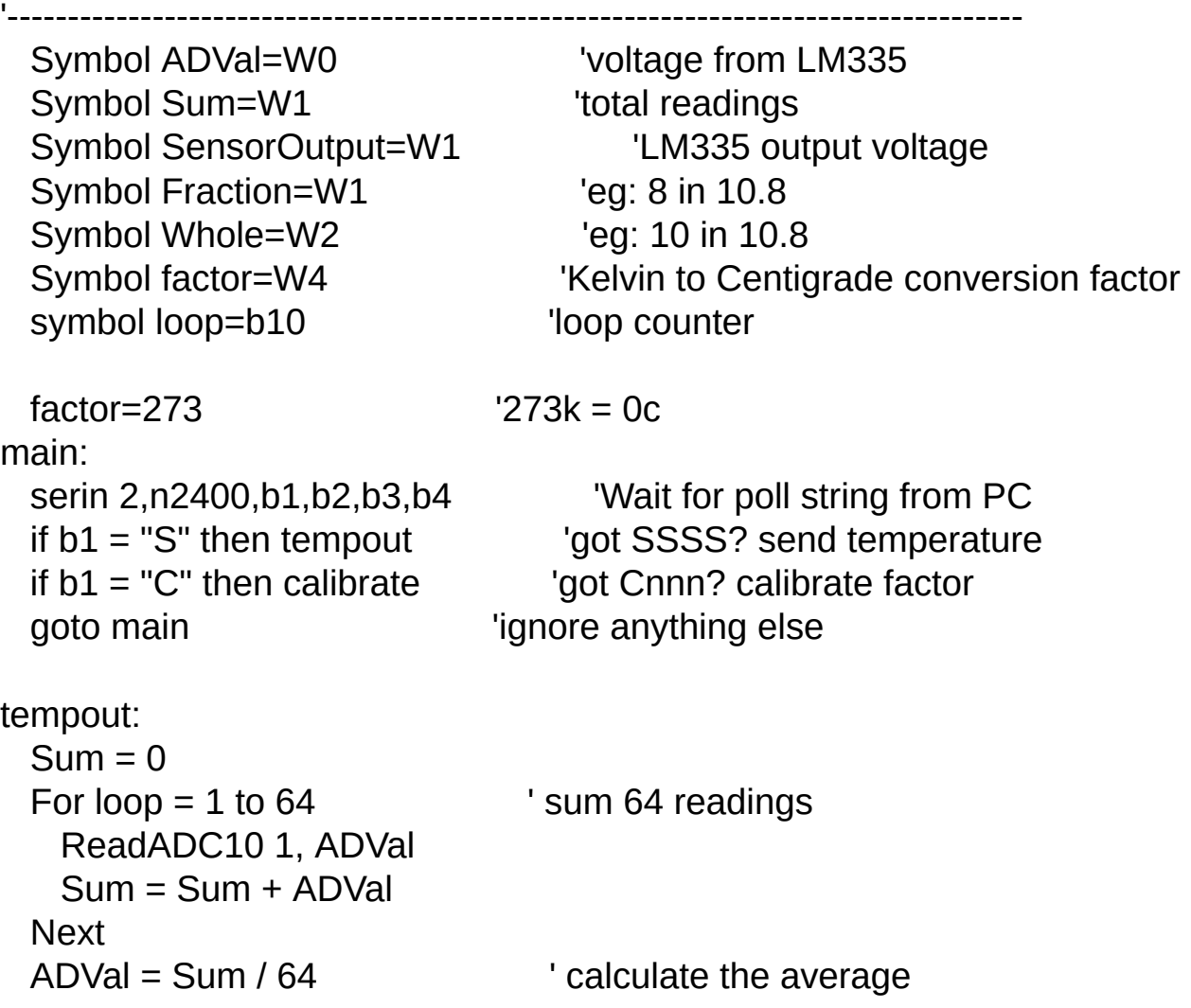

'The ADC has a resolution of 10 bits ie. it will return a value between 0 and 'the 5V power supply range ie. each value represents  $5/1024 = 4.88$  mV. The LM335 outputs is an U '10mV/Kelvin rise hence - temp in Kelvin=total mV/10.

'Note: PICAXE does not support floating point maths hence, in a multiply of

'integer and fractions must be separately added together.

SensorOutput =  $ADVal * 4$  'total mV=4.88  $*$  ADVal SensorOutput = ADval \* 8 / 10 + SensorOutput 'add fraction SensorOutput = ADval \* 8 / 100 + SensorOutput 'LM335 output in mV Whole = SensorOutput / 10 'get Kelvin (10mV/Kelvin) Whole=Whole-factor  $\qquad \qquad \text{`get Centigrade (273k = 0c)}$ Fraction = SensorOutput % 10 'fraction=10th of degree SEROUT 4,n2400, (#Whole, ".", #Fraction, 13,10) 'send ASCII temp to goto main  $\qquad \qquad$  'wait for next poll calibrate: 'change value of factor. Useful if battery runs low. factor=b2-48 \*100 'eg: ascii 216 -> bin 200 factor=b3-48 \*10 +factor '200 + bin 10  $factor = b4-48 + factor$   $210 + bin 6 = 216$ goto main

## **GUI Software**

You can download the following software from [www.autoitscript.com](http://www.autoitscript.com)

- AutoIt full installation.
- AutoIt script editor (SciTE)
- AutoIt Beta
- [Netcomm.OCX](http://www.hardandsoftware.net)
- [Resource](http://www.angusj.com/resourcehacker) hacker